SAP ABAP table EAMS S\_SP\_ORD\_OP\_SRVLINE {SP Structure for Order Operation Service Lines}

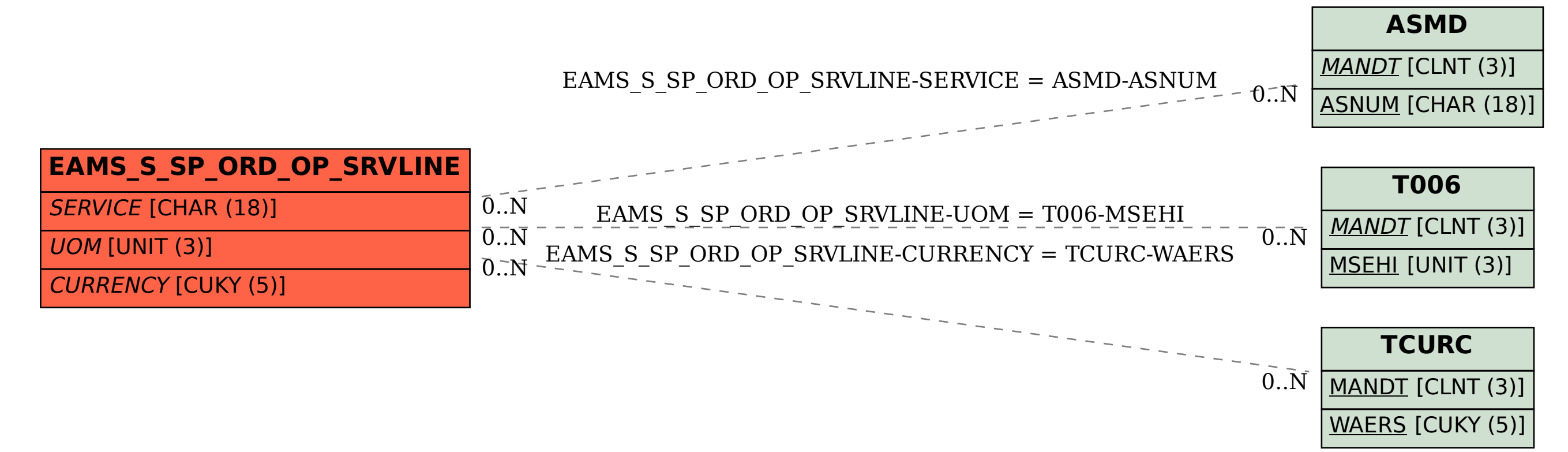